#### Autodesk AutoCAD Crack Con Keygen completo Descarga gratis

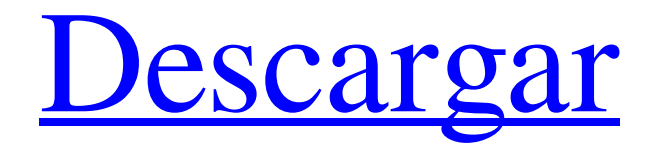

Características AutoCAD tiene muchas funciones útiles para arquitectos e ingenieros, aunque también hay muchas funciones diseñadas para crear y manipular planos de planta. Este artículo describe brevemente las características de la aplicación relacionadas con el trabajo arquitectónico. Esto incluye funciones útiles para la creación y manipulación de geometría y aquellas relacionadas con el dibujo. También describe funciones relacionadas con la capacidad de crear,

modificar y renderizar imágenes y renderizar vistas. Para obtener más información sobre lo que puede hacer AutoCAD, consulte la Guía de referencia general de AutoCAD (archivo PDF), que contiene una descripción detallada de las funciones y capacidades de la aplicación. No pretende ser una descripción exhaustiva de AutoCAD. Se centra en las funciones más utilizadas en las aplicaciones arquitectónicas, incluidas las que funcionan con la aplicación Revit. Este artículo asume que el lector tiene al menos un conocimiento básico de las funciones del programa AutoCAD.

Creación y exportación de componentes Puede crear un componente, exportarlo a otros programas e incluso exportarlo a un archivo. Creación de un componente La ventana Caja de herramientas de la aplicación (Fig. 1.1) proporciona las siguientes herramientas para crear componentes. Fig. 1.1: Ventana Caja de herramientas de la aplicación (AutoCAD). Abrir cuadro de diálogo: Use esto para abrir un componente. También puede hacer clic en Gestión de componentes en el menú Aplicación. Menú de la aplicación: Este es un acceso directo al Administrador de componentes. Si lo

selecciona y hace clic en el botón Aceptar, se abre un nuevo panel y puede encontrar cualquier componente que pueda tener en el plano de trabajo. Herramientas de dibujo Puede utilizar las herramientas de dibujo para dibujar un componente o algunos de sus elementos. Herramientas de dibujo Rectángulo: puede seleccionar a la derecha o a la izquierda del cursor un punto para establecer el rectángulo como una esquina. Luego, el cursor se mueve a la esquina opuesta y puede seleccionar uno de los puntos de la esquina. La cara creada es un rectángulo.Puede extender el rectángulo con la herramienta Selección.

Puede especificar la extensión y la dirección de las esquinas, y puede extruir o recortar la cara. Cuadrado: Seleccione un punto y podrá usar la herramienta Cuadrado para crear un cuadrado. Puede redondear las esquinas haciendo clic en los dos puntos antes de crear el cuadrado. Rectángulo redondeado: seleccione un punto y se abrirá la herramienta Rectángulo redondeado. Puede especificar el radio de la esquina. También puede utilizar el centro o el lateral de

**AutoCAD Codigo de registro 2022 [Nuevo]**

# DWG puede almacenar texto y geometría,

también puede editar dibujos DWG El software de hoja de cálculo de Microsoft Excel puede leer y escribir archivos con la extensión .xls, como archivos CADDWG, comúnmente utilizados para representar dibujos técnicos. Los modelos CAD 4D y 3D estándar y las herramientas asociadas admiten los formatos de archivo .stp, .stz y .stx Inventor, un software de CAD en 3D, también utiliza archivos .stp y puede importarlos MicroStation es un software de CAD patentado multiplataforma compatible con la extensión.indd, que es

un formato de archivo para dibujos similares a AutoCAD y puede importar/exportar archivos.indd Los paquetes CAD también pueden leer y escribir en formato de archivo de AutoCAD y MicroStation Premios El 22 de octubre de 2007, Autodesk anunció que había ganado un "Premio al mejor diseño" en la categoría de "Productos profesionales, arquitectura e ingeniería". Ver también Animador de Autodesk Inventor de Autodesk autodesk maya Autodesk 3dsMax Alias de Autodesk Autodesk Alias Maya Autodesk Motion Builder Rinoceronte de Autodesk

autodesk revit Autodesk 3dsMax autodesk maya Autodesk Navisworks Referencias Otras lecturas enlaces externos Categoría:Software de diseño asistido por computadora Categoría:Software de dibujo técnico Categoría:AutoCAD Categoría:AutodeskLocalización inmunohistoquímica de los receptores del factor de crecimiento epidérmico en el cristalino de gatos maduros y en desarrollo. La presencia de receptores del factor de crecimiento epidérmico (EGF) en el cristalino de los mamíferos se investigó utilizando un anticuerpo policlonal (XA8) producido contra el

### receptor alfa de EGF e

inmunohistoquímica. Se examinaron tres etapas diferentes de desarrollo del cristalino del gato, incluidos los cristalinos de fetos de gato de 20 días, cachorros de gato de 3 meses y gatos adultos. Se observó tinción del receptor alfa de EGF en el citoplasma de las células epiteliales del cristalino (LEC) desde los fetos de gato de 20 días hasta el gato adulto.En las crías, se detectó un nivel moderado de inmunorreactividad del receptor alfa de EGF en el citoplasma de las LEC, mientras que la inmunorreactividad del receptor alfa de EGF fue débil en los

### núcleos. Un patrón similar del receptor de EGF 112fdf883e

El hijo del congresista es investigado por factura médica 'falsa' El hijo del congresista es investigado por presentar facturas médicas "falsas" El hijo de un congresista de Maryland está bajo investigación por presentar facturas médicas "falsas" para su familia. The Washington Post informó el martes que un gran jurado federal ha estado investigando una estafa que involucra al hijo del exrepresentante de Maryland Elijah Cummings. La denuncia de la

# compañía de seguros por negligencia médica ante el Departamento de Justicia indicó que el hijo de Cummings había

presentado facturas de miembros de su familia a proveedores médicos falsos en el área de Washington en los últimos años. The Washington Post, citando fuentes no identificadas cercanas a la investigación, informó que al hijo se le pagaron \$500,000 por el plan, que consistía en presentar facturas por procedimientos médicos que nunca se llevaron a cabo. Una de las personas que se benefició de la estafa fue el exrepresentante de Maryland John Delaney, según un informe del

### Baltimore Sun. Delaney y Cummings estuvieron en desacuerdo durante el último Congreso, pero el congresista le dijo al Sun que no sabía nada de la estafa. "No sabía nada de eso. Mi hijo es un joven inteligente. Estoy orgulloso de él", dijo Cummings al Sun. En una declaración a The Washington Post, Cummings dijo que el Departamento de Justicia no se había puesto en contacto con él. "Estoy seguro de que mi hijo podrá hacer una rendición de cuentas completa y justa de este asunto", dijo Cummings. El FBI ha emitido una alerta a las agencias de aplicación de la ley para que estén atentos

al hijo de Cummings. No está siendo buscado en este momento. Cummings ha estado bajo una intensa presión para renunciar como presidente del Comité de Supervisión de la Cámara. En abril, Cummings dijo que no buscaría la reelección en las elecciones de noviembre. The Washington Post informó que el hijo de Cummings y Delaney eran amigos y que él le había dado a Delaney \$23,000 en contribuciones de campaña antes de postularse para el Congreso. Cummings ha negado cualquier actividad inapropiada que involucre contribuciones de campaña.También ha negado tener

conocimiento del esquema de su hijo. Evaluación de un método HPLC-UV para el análisis de los niveles séricos de S100B en pacientes con lesión cerebral traumática grave. La lesión cerebral traumática (TBI) grave es una causa importante de mortalidad y morbilidad en la infancia. A pesar de la introducción de la tomografía computarizada (TC), la resonancia magnética (

**?Que hay de nuevo en?**

Las plantillas de dibujo y diseño específicas de la industria se pueden

### compartir fácilmente con las partes interesadas, los colegas y otros equipos. En combinación con la tecnología de dibujo 2D de AutoCAD, ahora es posible crear una plantilla de dibujo 2D con todas las funciones a partir de un modelo 3D. Como resultado, puede colocar su diseño o idea directamente en una plantilla de dibujo vectorial de alta calidad para proporcionar rápidamente a las partes interesadas y colegas una visión general de

su diseño. (vídeo: 0:47 min.) Nuevas guías dinámicas: Cree y edite guías dinámicas de la misma manera que lo hace con las guías tradicionales. Ahora puede agregar

guías dinámicas e interactivas a sus dibujos. Con Dynamic Guides, puede compartir sus diseños con sus partes interesadas y colegas. Juntos pueden colaborar en sus diseños con comentarios y notas, y pueden compartir fácilmente sus cambios con otros. La comunidad de AutoCAD también ha creado una serie de plantillas para requisitos comunes, como orificios de montaje y planos de cubiertas. (vídeo: 2:54 min.) Redacción con el comando Colegas: Redactar con el comando Colegas ahora está disponible para usted. Con el comando Redacción con los colegas, puede compartir

rápidamente sus vistas con otros. Puede ser coautor de su diseño en tiempo real e importar los comentarios de otros en su dibujo sin tener que realizar ningún cambio. En el futuro, podrá compartir su modelo con colegas que usan el mismo software. (vídeo: 1:03 min.) Redacción con el comando Colegas: Comparta su diseño en tiempo real con sus colegas. Puede importar los comentarios de otros a su diseño, sin tener que realizar ningún cambio. Los comentarios de sus colegas en tiempo real están completamente integrados en el dibujo. Puede vincular directamente a modelos compartidos e

## incorporar comentarios de otros coautores en tiempo real (video en tiempo real: 1:02 min.) Redacción con el comando Colegas: Importe comentarios de sus colegas en tiempo real.Puede importar los comentarios de otros a su dibujo sin tener que realizar ningún cambio. Los comentarios de sus colegas en tiempo real

están completamente integrados en el dibujo. Puede vincular directamente a modelos compartidos e incorporar comentarios de otros coautores en tiempo real. (vídeo: 0:59 min.) Redacción con el comando Colegas: Comparta su diseño con sus colegas. Puede importar los

### comentarios de otros a su dibujo sin tener que

Mínimo: Sistema operativo: Windows XP SP2 o Windows Vista SP2 Procesador: Intel Pentium 3,4 GHz o más rápido Memoria: 1 GB RAM Gráficos: Adobe Flash 9.0.124 o superior Disco duro: 1 GB de espacio libre Descripción: Otros requerimientos: .zip - 2 MB - 3 MB Pago: - Tarjeta de crédito/PayPal -Bitcoin (BTC) Permisos: - Instalar en: puede instalar en cualquier

Enlaces relacionados:

<https://www.bg-frohheim.ch/bruederhofweg/advert/autocad-24-2-crack-gratis-2022/>

[https://spacefather.com/andfriends/upload/files/2022/06/5ypwRa5P8KgW4ADmtnNC\\_21\\_b1a0331e94b588a286eef7720](https://spacefather.com/andfriends/upload/files/2022/06/5ypwRa5P8KgW4ADmtnNC_21_b1a0331e94b588a286eef7720f2a9f46_file.pdf) [f2a9f46\\_file.pdf](https://spacefather.com/andfriends/upload/files/2022/06/5ypwRa5P8KgW4ADmtnNC_21_b1a0331e94b588a286eef7720f2a9f46_file.pdf)

<https://volospress.gr/advert/autocad-2022-24-1-crack-codigo-de-activacion-descarga-gratis-win-mac-actualizado-2022/> <https://croninfismalerncul.wixsite.com/buiphofici/post/autocad-2018-22-0-crack-actualizado-2022>

http://vivo.es/wp-content/uploads/2022/06/AutoCAD\_\_Crack\_Clave\_de\_producto\_Descarga\_gratis\_Ultimo\_2022.pdf <https://mandarininfo.com/autocad-codigo-de-activacion-con-keygen-descarga-gratis/>

[https://www.myshareshow.com/upload/files/2022/06/OHaYC9yC2MrTzWmyDUC8\\_21\\_2875cada2bf524ec4ce69df74e0](https://www.myshareshow.com/upload/files/2022/06/OHaYC9yC2MrTzWmyDUC8_21_2875cada2bf524ec4ce69df74e0db1f1_file.pdf) [db1f1\\_file.pdf](https://www.myshareshow.com/upload/files/2022/06/OHaYC9yC2MrTzWmyDUC8_21_2875cada2bf524ec4ce69df74e0db1f1_file.pdf)

<https://farmaciacortesi.it/autodesk-autocad-crack-con-keygen-gratis-win-mac/>

<https://citywharf.cn/autodesk-autocad-23-1-crack-keygen-para-lifetime-descarga-gratis/>

[https://storage.googleapis.com/paloodles/upload/files/2022/06/RsBmIkDwXdJ11IdXywYw\\_21\\_564bfcb26203555c9ea4b](https://storage.googleapis.com/paloodles/upload/files/2022/06/RsBmIkDwXdJ11IdXywYw_21_564bfcb26203555c9ea4bc9dbb5d7930_file.pdf) [c9dbb5d7930\\_file.pdf](https://storage.googleapis.com/paloodles/upload/files/2022/06/RsBmIkDwXdJ11IdXywYw_21_564bfcb26203555c9ea4bc9dbb5d7930_file.pdf)

[https://roofingbizuniversity.com/wp-](https://roofingbizuniversity.com/wp-content/uploads/2022/06/Autodesk_AutoCAD__Crack___con_clave_de_licencia_Descarga_gratis.pdf)

[content/uploads/2022/06/Autodesk\\_AutoCAD\\_\\_Crack\\_\\_\\_con\\_clave\\_de\\_licencia\\_Descarga\\_gratis.pdf](https://roofingbizuniversity.com/wp-content/uploads/2022/06/Autodesk_AutoCAD__Crack___con_clave_de_licencia_Descarga_gratis.pdf)

[https://www.pivatoporte.com/wp-content/uploads/2022/06/AutoCAD\\_\\_Crack\\_\\_Descargar\\_3264bit\\_Mas\\_reciente-1.pdf](https://www.pivatoporte.com/wp-content/uploads/2022/06/AutoCAD__Crack__Descargar_3264bit_Mas_reciente-1.pdf)

<http://lovelymms.com/autocad-20-0-crack-parche-con-clave-de-serie-gratis-mas-reciente/>

<https://sundtindtag.dk/%Alternativ sund mad%/>

<http://aakasharjuna.com/autodesk-autocad-crack-codigo-de-licencia-y-keygen/>

<https://logocraticacademy.org/autodesk-autocad-gratis-for-windows/>

<https://blackbusinessdirectories.com/wp-content/uploads/2022/06/kayizyl.pdf>

<https://xn--80aagyardii6h.xn--p1ai/autodesk-autocad-crack-keygen-descarga-gratis/>

<https://abkoutlet.com/wp-content/uploads/2022/06/fabigeo.pdf>

<https://www.voyavel.it/autodesk-autocad-24-2-crack-2022/>